## SAP ABAP table /BON/C\_COND\_CT {Rebate Condition Types (T685A)}

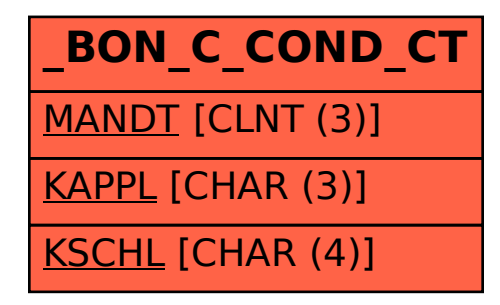